# Section 4: Getting data and some additional regression magic

This week, we are going to learn:

- How to download data from two very popular sources in the field of political economy and macroeconomics
- Look at an interesting question related to the effectiveness of international aid.
- Learn about interaction terms and bad controls
- Maybe: Make a quick example about data visualization

```
In [1]:
install.packages(c('WDI','owidR','plotly','showtext','huxtable','jtools'))
```

```
library('WDI')
library('owidR')
library('ggplot2')
library('dplyr')
library('plotly')
library('huxtable')
library('tidyr')
library('showtext')
library('jtools')
library('plotly')
print('Installed required packages')
# We set a seed to make sure we get the results if we run the code again, in case we gen
set.seed("1234")
```

```
Installing packages into '/opt/r'
(as 'lib' is unspecified)
also installing the dependency 'RJSONIO'
Attaching package: 'dplyr'
The following objects are masked from 'package:stats':
     filter, lag
The following objects are masked from 'package:base':
     intersect, setdiff, setequal, union
Attaching package: 'plotly'
The following object is masked from 'package:ggplot2':
    last_plot
The following object is masked from 'package:stats':
    filter
The following object is masked from 'package:graphics':
    layout
Attaching package: 'huxtable'
The following object is masked from 'package:dplyr':
     add_rownames
The following object is masked from 'package:ggplot2':
     theme_grey
Loading required package: sysfonts
Loading required package: showtextdb
[1] "Installed required packages"
```
We first download some data from the World Development Indicators (https://data.worldbank.org/). We can track down the data online and then download it using the official codes provided by the World Bank. We

can filter by country and years, have a look at the data, etc.

```
In [2]:
dataset = WDI(indicator=c(oda_per_cap='DT.ODA.ODAT.PC.ZS',
                                     perc_below_pov_line='SI.POV.DDAY',
                                     gdp_per_cap_ppp='NY.GDP.PCAP.PP.CD',
                                     gdp_per_cap='NY.GDP.PCAP.CD',
                                   inflation='FP.CPI.TOTL.ZG'),
                         country="all",
                         start=1960,
                         end=2022,
                         extra=TRUE)
        # Sort by country-year
        dataset = dataset[order(dataset$country, dataset$year),]
        colnames(dataset)
        head(dataset)
        print("Done")
```
'iso2c' · 'country' · 'year' · 'status' · 'lastupdated' · 'oda\_per\_cap' · 'perc\_below\_pov\_line' · 'gdp\_per\_cap\_ppp' · 'gdp\_per\_cap' · 'inflation' · 'iso3c' · 'region' · 'capital' · 'longitude' · 'latitude' · 'income' · 'lending'

A data.frame:  $6 \times 17$ 

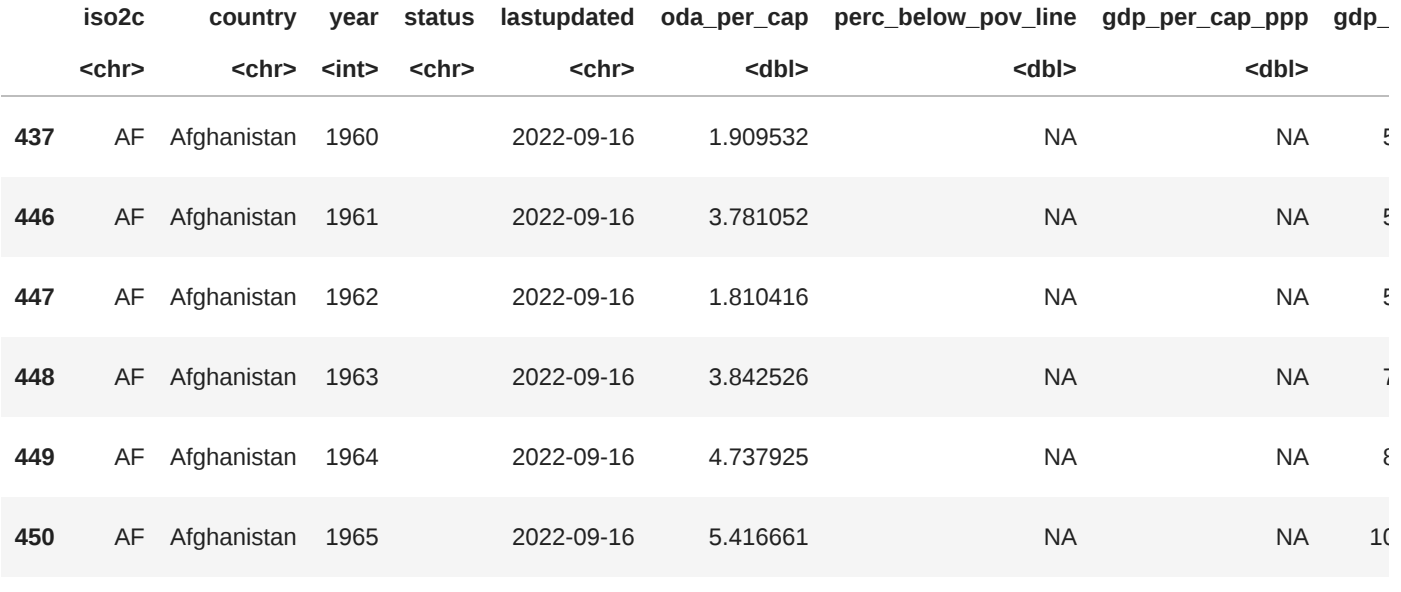

[1] "Done"

In [3]: # We can, like last week, summarize the data and make histograms to look at its distribu summary(dataset**\$**gdp\_per\_cap\_ppp)

hist(dataset**\$**inflation)

# This one looks weird because of outliers, let's only look at cases with inflation belo hist(dataset**\$**inflation[dataset**\$**inflation**<**50])

summary(dataset**\$**perc\_below\_pov\_line)

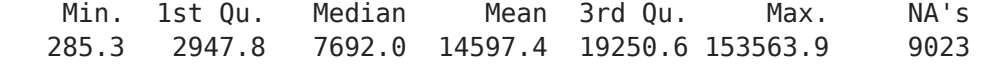

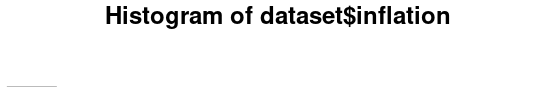

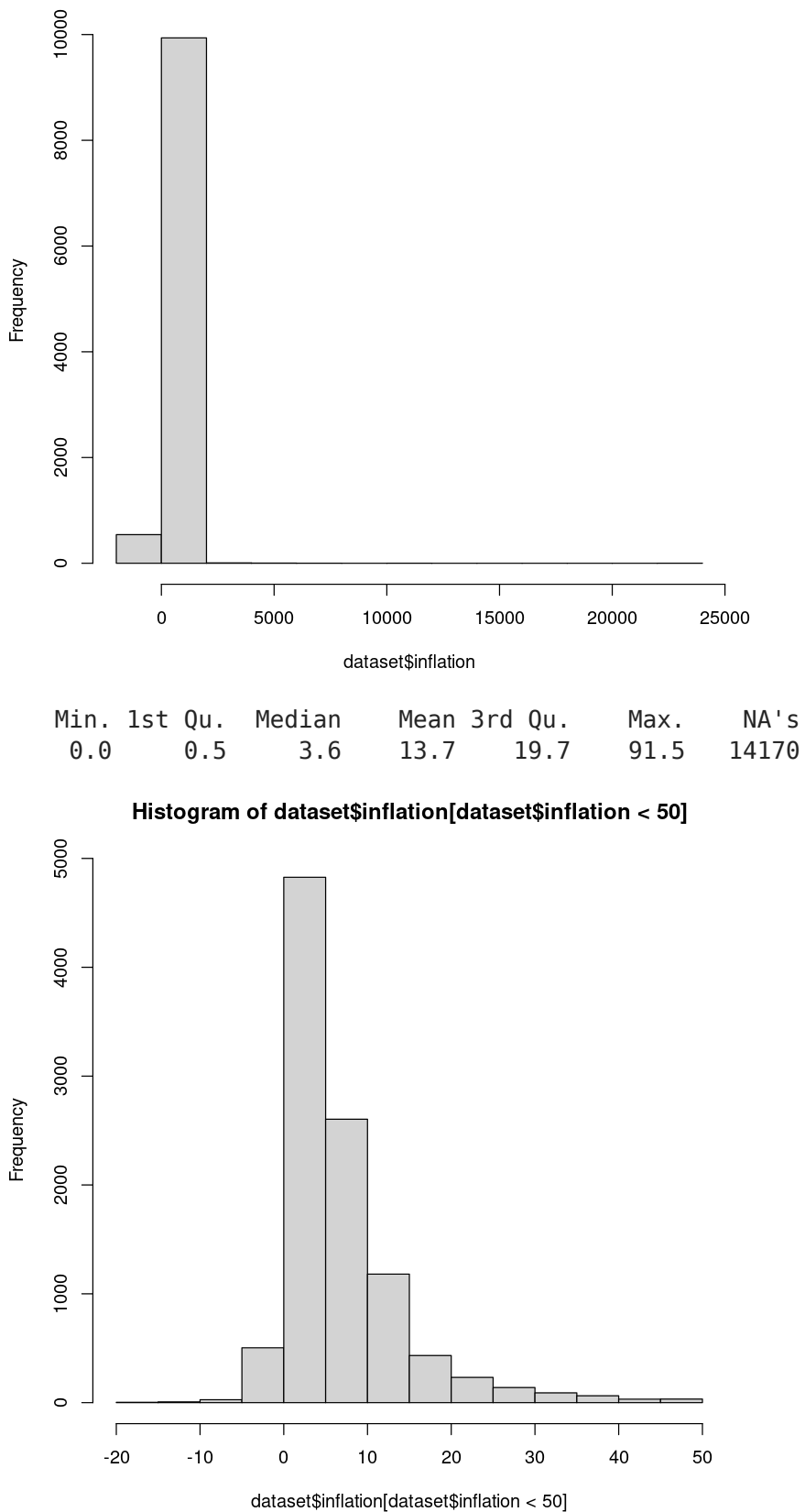

Some of the data have missing values in some years. Today, we will solve this pragmatically by just using the previous years' values if an observation is missing. We have to do this *grouped by country*.

```
In [4]: dataset = dataset %>%
           group_by(iso3c) %>%
               fill(perc_below_pov_line, .direction = "down")
        dataset = dataset %>%
```

```
 group_by(iso3c) %>%
   fill(oda_per_cap, .direction = "down")
dataset = dataset %>%
   group_by(iso3c) %>%
   fill(gdp_per_cap_ppp, .direction = "down")
```
We are interested in whether the effect of international aid (ODA - official development assistance) is different in countries with democracies vs. in non-democratic countries. For this we need data on demcracy. We will also get data from schooling for some later analysis. We can get this from https://ourworldindata.org/.

We can first search for terms using the search engine in the package. Next, we can read in the data, rename it, and filter by years (and countries, if we want to).

```
In [5]:
owid_search("democracy")
        democracy <- owid("democracy-polity",
                           rename = "democracy") %>%
           filter(year %in% 1960:2018)
        owid search("schooling")
        yos <- owid("mean-years-of-schooling-long-run",
                           rename = "years_of_schooling") %>%
           filter(year %in% 1960:2018)
```
#### A matrix: 54 × 2 of type chr

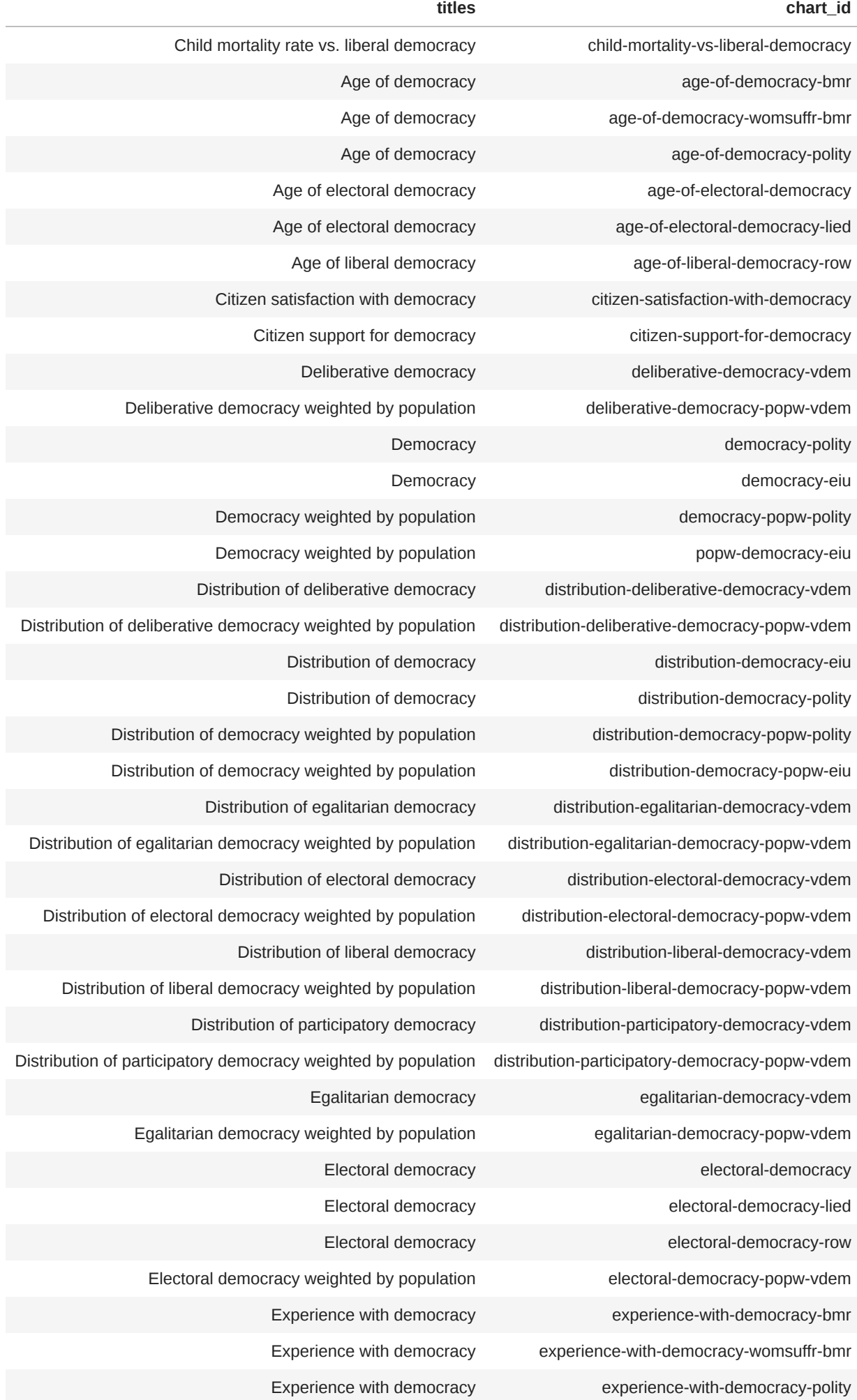

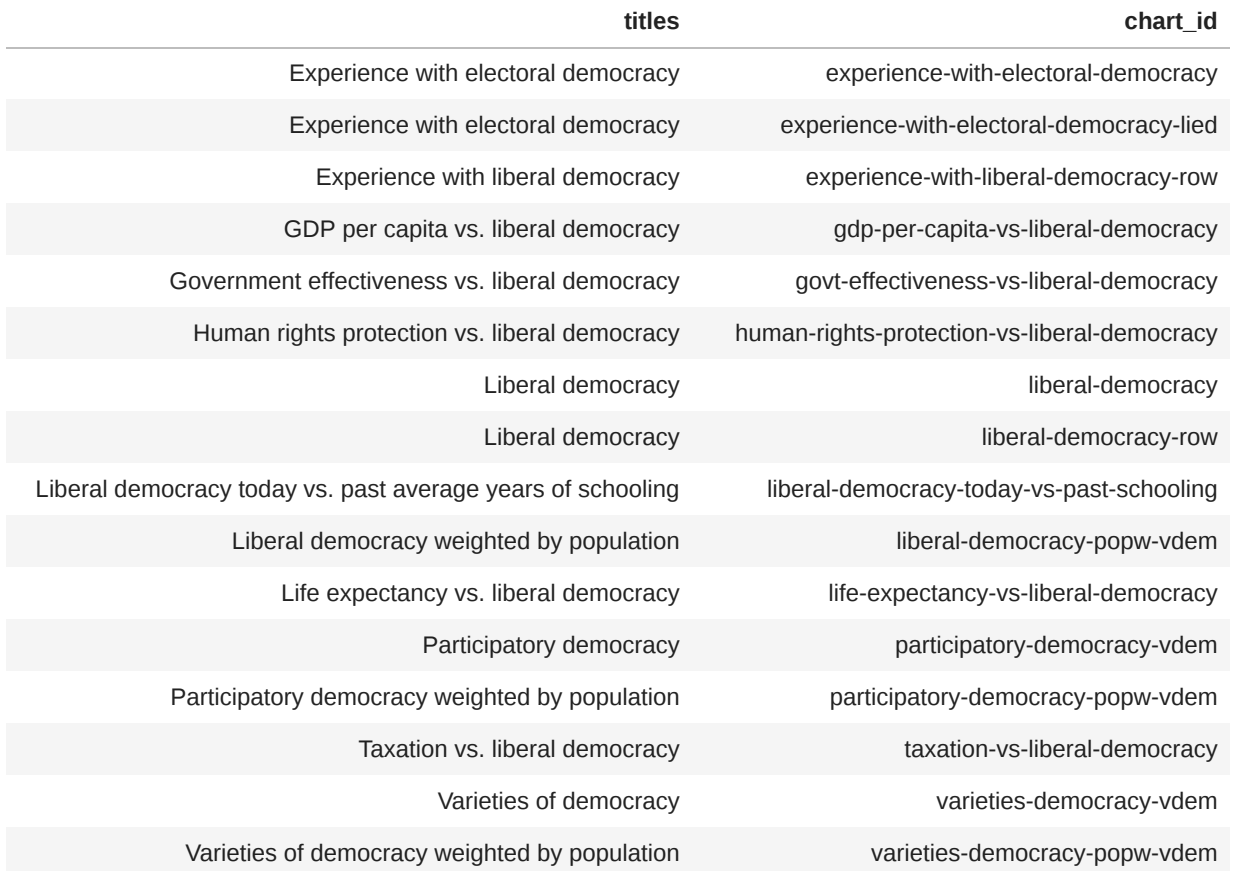

A matrix:  $14 \times 2$  of type chr

#### **titles chart\_id**

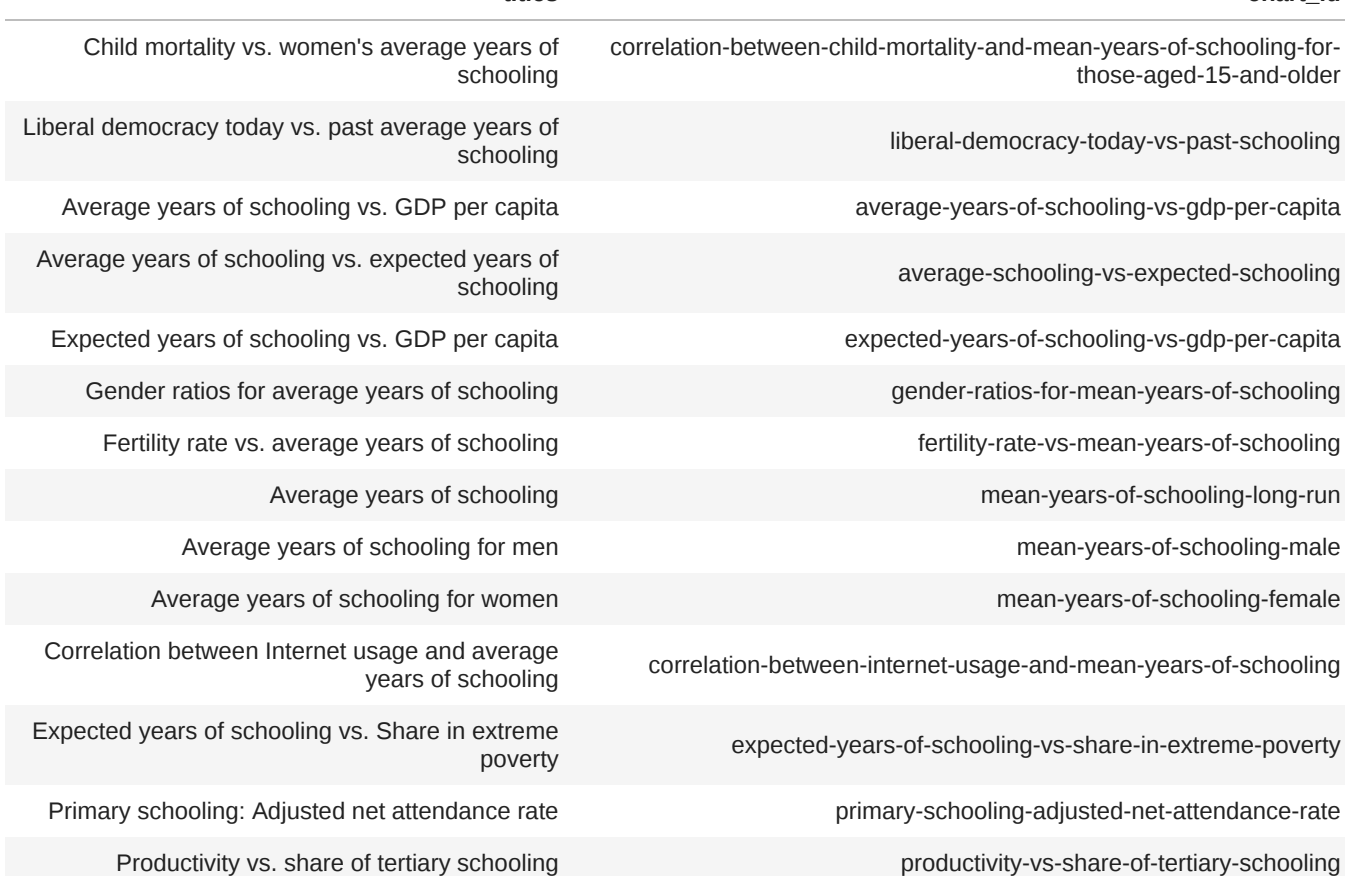

The next thing we want to do is to combine these two datasets. We can do this by a process called **merging** the data. We need to have at least one column of data that have the same identifier (for example, survey ID number, country name, year, etc.). We merge with the command join and we can do a right\_join in this case because we want complete observations in the democracy data.

```
In [6]:
democracy$country = democracy$entity
        democracy$iso3c = democracy$code
        yos$country = yos$entity
        yos$iso3c = yos$code
        dataset_panel <- dataset %>%
           right_join(democracy)
        dataset_panel <- dataset_panel %>%
           left_join(yos)
```

```
dataset_panel = dataset_panel[order(dataset_panel$country, dataset_panel$year),]
head(dataset_panel)
```

```
Joining, by = c("country", "year", "iso3c")Joining, by = c("country", "year", "iso3c", "entity", "code")
```
A gro

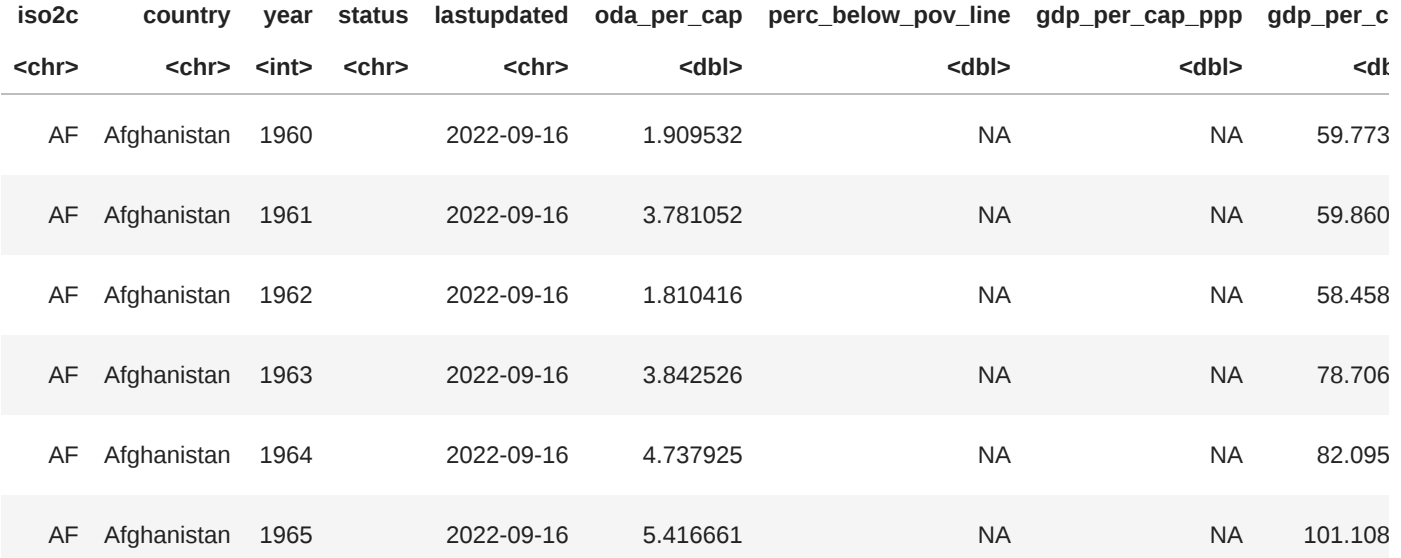

Next, we have to do some data cleaning and generate some additional variables. I will largely skip over this. (Note: The main problem is that we now have a *panel* (countryXyear)( dataset, which we haven't talked about in class yet. I will convert this into a *cross-sectional* dataset, which only has one observation (year) per unit (country) of analysis. We will talk about the exciting world of panel datasets later in class!)

```
In [10]:
head(dataset_panel)
```

```
# Normalize democracy scores: All will lie between 0 and 1
dataset_panel$democracy = (dataset_panel$democracy+10)/20
# Generate cross-sectional data
dataset_cs = dataset_panel %>%
  filter(year==2016)
# Make year averages
data_pov90 = dataset_panel %>%
  filter(year==1990) %>%
  group_by(iso3c) %>%
  dplyr::summarize(pov_1990 = mean(perc_below_pov_line, na.rm=TRUE))
```

```
data_aid9010 = dataset_panel %>%
  filter(year %in% 1990:2010) %>%
   group_by(iso3c) %>%
   dplyr::summarize(aid_9010 = mean(oda_per_cap, na.rm=TRUE))
# Calculate in per year amounts.
data_aid9010$aid_9010 = data_aid9010$aid_9010*20
data_dem9010 = dataset_panel %>%
   filter(year %in% 1990:2010) %>%
  group_by(iso3c) %>%
  dplyr::summarize(dem9010 = mean(democracy, na.rm=TRUE))
data_gdp1990= dataset_panel %>%
  filter(year %in% 1990) %>%
   group_by(iso3c) %>%
  dplyr::summarize(gdp1990 = mean(gdp_per_cap, na.rm=TRUE))
# Merge in year-averages
dataset_cs = dataset_cs %>%
  left_join(data_pov90)
dataset_cs = dataset_cs %>%
 left join(data aid9010)
dataset_cs = dataset_cs %>%
  left join(data dem9010)
dataset_cs = dataset_cs %>%
  left join(data gdp1990)
# Generate happiness variable
dataset_cs$happiness = dataset_cs$gdp_per_cap_ppp + rnorm(nrow(dataset_cs),0,1000)
```

```
head(dataset_cs)
```
**iso2c country year status lastupdated oda\_per\_cap perc\_below\_pov\_line gdp\_per\_cap\_ppp gdp\_per\_c <chr> <chr> <int> <chr> <chr> <dbl> <dbl> <dbl> <db** AF Afghanistan 1960 2022-09-16 1.909532 NA NA 59.773 AF Afghanistan 1961 2022-09-16 3.781052 NA NA 59.860 AF Afghanistan 1962 2022-09-16 1.810416 NA NA 58.458 AF Afghanistan 1963 2022-09-16 3.842526 NA NA 78.706 AF Afghanistan 1964 2022-09-16 4.737925 NA NA 82.095 AF Afghanistan 1965 2022-09-16 5.416661 NA NA 101.108

A gro

```
Joining, by = "iso3c"
Joining, by = "iso3c"Joining, by = "iso3c"
Joining, by = "iso3c"
```
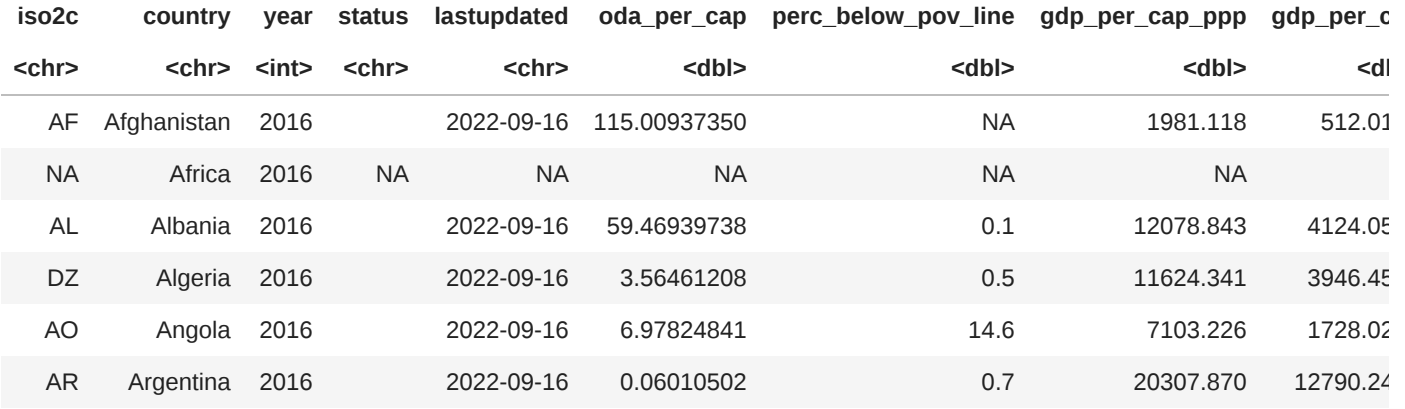

Our final datast includes the following variables of interest for our analysis:

- gdp per cap ppp : GDP per capita in the year 2011, in PPP and real 2017 USD
- perc below poverty line : Share of the population below the poverty line (2.15 USD per day), in 2011.
- pov 1990 : Share of the population below the poverty line (2.15 USD per day), in 1990
- aid 9010 : Total development aid received (in USD), per capita, over the years 1990-2010
- dem  $9010$  : Average democracy level between 1990 and 2010 (between 0 and 1)
- happiness: A fictional happiness score, in 2011

Our hypothesis is that development aid has an effect on the welfare of a country, measured by GDP per capita and the poverty rate. Maybe aid takes many years to have an effect, so we take the sum over 1990 to 2010 and see how this affected our outcomes in 2011. We are also wondering whether democracy was related to welfare, and so we also average the democracy score between 1990 and 2010 to keep everything comparable.

## Analysis: Analyzing interaction terms

Last week, I gave a hint that we will talk about interaction terms. Interaction terms can help us to understand questions such as:

- Does having a child have a **different effect** on wages for men and women?
- Do children from different socio-economic backgrounds **respond differently** to free school meals?
- Does development aid **work better** in democratic as opposed to non-democratic countries?

We quickly analyze the math of this model on the blackboard.

Let's run the regression!

```
In [11]:
nointeraction_pov <- lm(perc_below_pov_line ~ pov_1990 + aid_9010 + dem9010 , data=data
         interaction pov \leq- lm(perc below pov line \sim pov 1990 + aid 9010 + dem9010 + I(aid 9010
         nointeraction_gdp <- lm(gdp_per_cap_ppp ~ pov_1990 + aid_9010 + dem9010 , data=dataset_
         interaction_gdp <- lm(gdp_per_cap_ppp ~ pov_1990 + aid_9010 + dem9010 + I(aid_9010*dem
```
export\_summs(nointeraction\_pov, interaction\_pov, nointeraction\_gdp, interaction\_gdp)

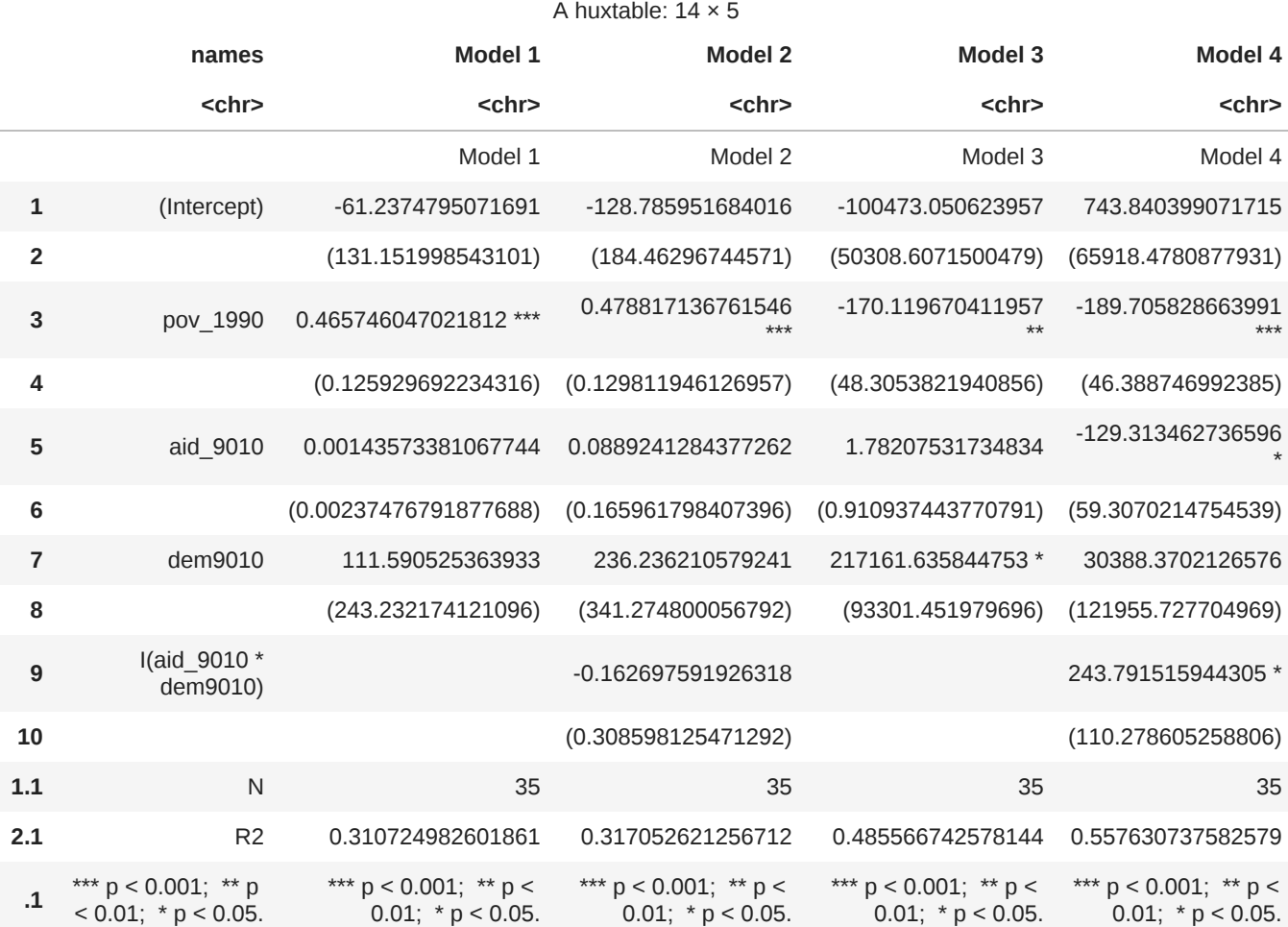

## Bad controls

When we talked about omitted variables, we always talked about how forgetting an important variable can have bad consequences for your analysis. But there is also the opposite problem: Bad controls! The bad controls problem arises when we control for a variable in a regression that is actually an outcome (a variable on the left-hand side).

For example:

- A treatment gives people money at time t, and we want to study how it changes their consumption at time t+1. We control for their wage at time t+1.
- We want to study whether winning the lottery at time t makes you happier at time t+1. We control for whether you bought a Ferrari at time t+1.

Let's make an example. We know that happiness is strongly related to income (at least, to some extent: https://ourworldindata.org/happiness-and-life-satisfaction ). Aid in the past will affect income today and happiness today. Therefore, controlling for happiness today introduces a bad control problem!

```
In [14]: basic_regression <- lm( gdp_per_cap_ppp ~ gdp1990 , data=dataset_cs)
         bad_controls <- lm( gdp_per_cap_ppp ~ gdp1990 + happiness, data=dataset_cs)
         export summs(basic regression, bad controls)
```
#### A huxtable:  $10 \times 3$

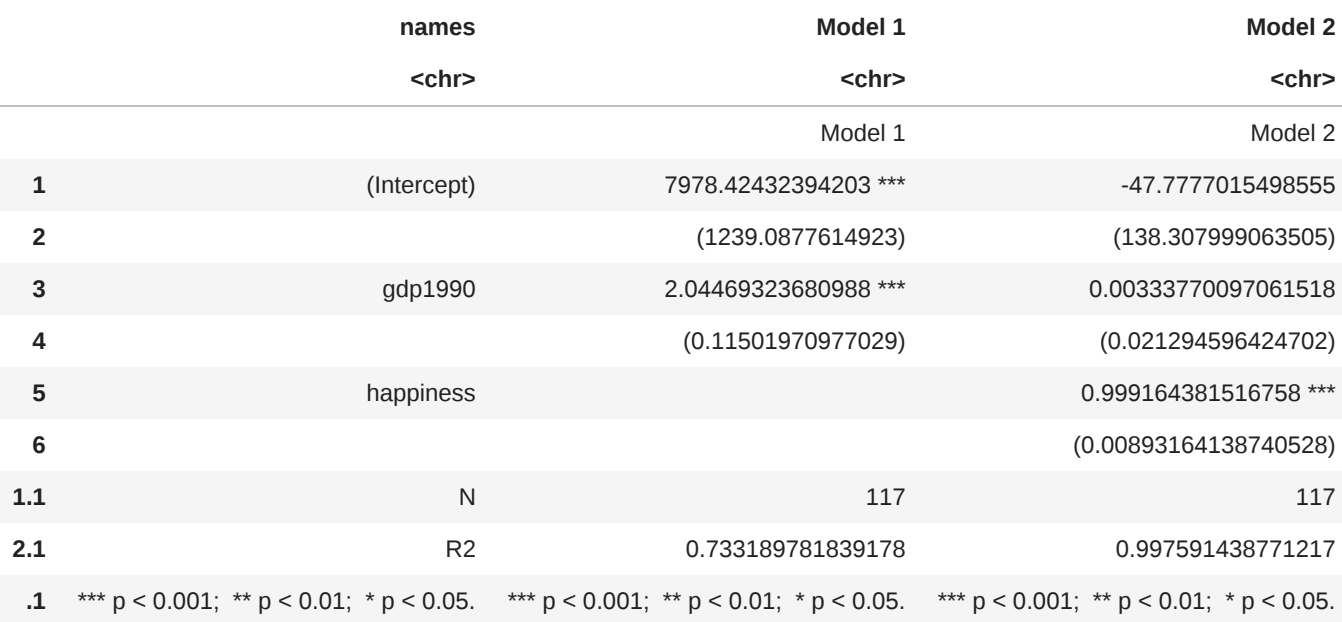

We can interpret bad controls through the OVB formula we learnt last time:

 $\rho_s = \rho + \gamma \cdot \delta$ 

where  $\rho$  is the "long" coefficient,  $\gamma$  is the coefficient of the omitted variable in the long regression,  $\delta$  is the coefficient in the auxiliary regression (regress omitted variable on included variable), and  $\rho_s$  is the "short" regression coefficient.

Remember? It told you that this formula **ALWAYS** holds - no matter what variable I include.

Extreme case: Include  $GDP \times 10$  on the RHS - what will happen?

### Do you need an OVB revision?

```
In [15]:
# Revise OVB
         a = lm(log(gdp_per_cap_ppp) ~ democracy , data=dataset_cs)
         b = lm(log(gdp_per_cap_ppp) ~ years_of_schooling + democracy , data=dataset_cs)
         c = lm(years_of_schooling ~ democracy , data=dataset_cs)
         export summs(a,b,c)
```
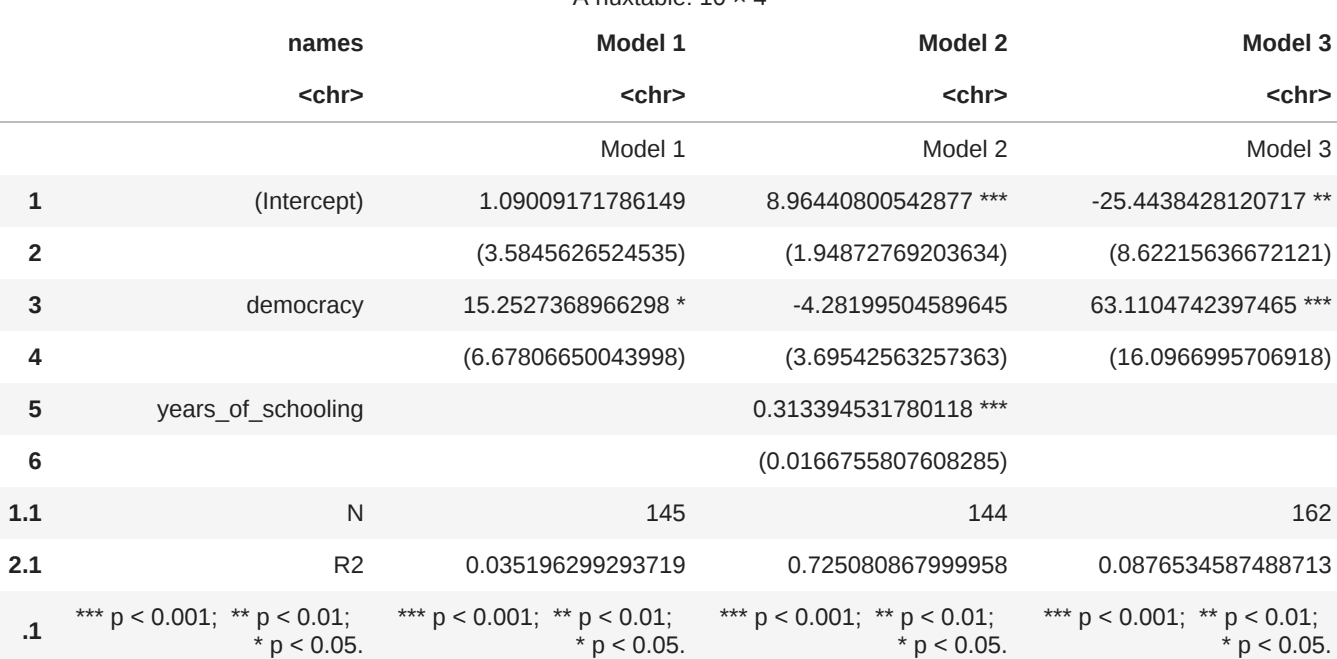

#### A huxtable: 10 × 4

## Data visualizations

An important skill - this is just a quick example and we'll do more in the next weeks!

```
In [16]:
a = c("Argentina","Spain", "United States")
         owid_plot(democracy, filter = a, summarise=FALSE) +
            labs(title = paste0("Democracy in selected countries over time")) +
            scale_y_continuous(limits = c(-10, 10))
```
Democracy in selected countries over time

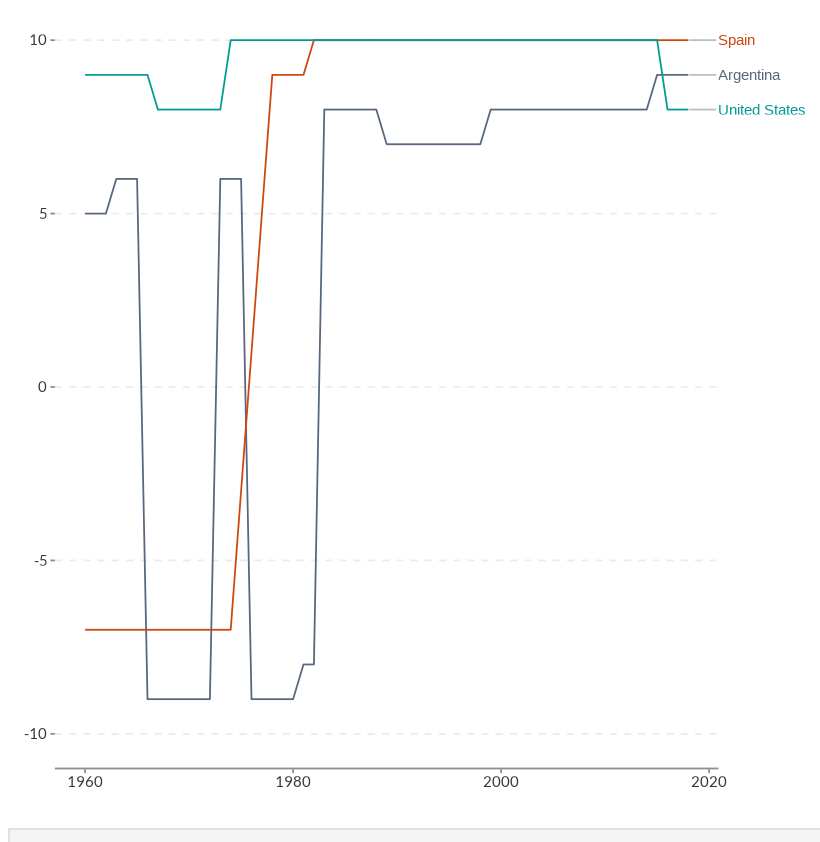

In  $[17]$ : # Make a map

```
democracy2 <- owid("democracy-polity",
                    rename = "democracy") %>%
```

```
 filter(year==2018)
owid_map(democracy2, palette = "YlGn") +
 labs(title = "Political Regime (Polity IV)")
```
Political Regime (Polity IV)

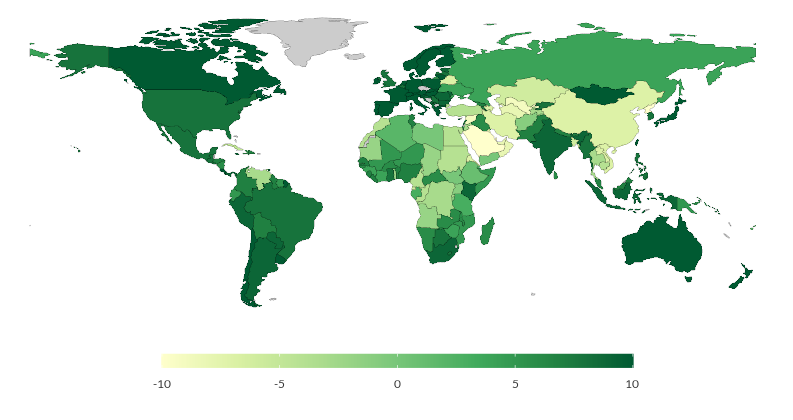

In [ ]: